# **Задача 4. INTERNETомания**

Компания "Новые русские сети" разработала электронную энциклопедию "Мир Internet", состоящую из *L* одинаковых по объему томов, и желает распространить ее на все *N* серверов сети Internet. Передача данных по каналам связи начинается с сервера компании и может осуществляться с любого сервера отдельными томами в произвольном порядке. Каждый из *M* имеющихся каналов связи соединяет два сервера и имеет заданную пропускную способность, одинаковую в обоих

направлениях и определяемую временем передачи по нему одного тома. Между любой парой серверов может быть не более одного канала. Информация на любом сервере становится доступной для считывания другими серверами через *T* минут после окончания приема всей энциклопедии. Возможна как одновременная передача произвольных томов сразу нескольким серверам, так и одновременное считывание различных томов сразу с нескольких серверов. На рисунке приведен пример возможной сети для *N* = *M* = 3, *L* = 3, *T* = 1.

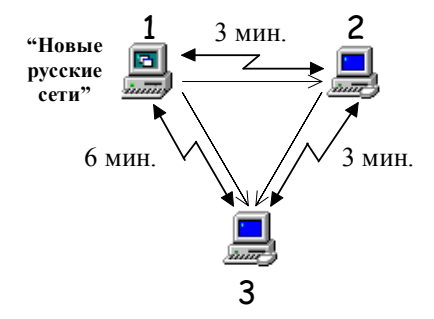

Требуется написать программу, определяющую минимальное время рассылки энциклопедии на все серверы сети и номер сервера, который последним закончит прием энциклопедии.

## **Входные данные**

Входные данные расположены в файле с именем INPUT.TXT в следующем порядке:

- · *N* число серверов в сети (1≤*N*≤30); серверы нумеруются числами от 1 до *N*, сервер компании "Новые русские сети" имеет номер 1.
- · *M* число каналов связи
- $\langle L \kappa$ оличество томов в энциклопедии (1≤ $L$ ≤2<sup>20</sup>)
- · *T* время задержки
- · *M* троек чисел, описывающих каналы связи; первые два числа в каждой тройке номера соединяемых серверов, а третье — время передачи одного тома по этому каналу (в минутах).

Время задержки *T* и время передачи задаются вещественными числами. Все числа во входном файле разделяются пробелами и (или) символами перевода строки в соответствии с представленным ниже примером. Все входные данные корректны.

## **Выходные данные**

Выходной файл OUTPUT.TXT должен содержать два числа. Первое число — минимальное время рассылки, а второе — номер сервера, который последним получит энциклопедию (если таких несколько, то любого из них).

Ниже приведен пример файлов INPUT.TXT и OUTPUT.TXT для сети, изображенной на рисунке. Пунктирными стрелками показано направление передачи данных.

> 13.00 3

#### **Пример файла INPUT.TXT: Пример файла OUTPUT.TXT:**

3 3 3 1.0 1 2 3.0 2 3 3.0 3 1 6.0

Максимальная оценка за задачу — 33 балла. Время тестирования — 20 секунд на каждый тест.